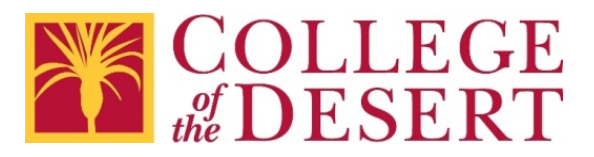

# **Checklist for Accessible CANVAS and Web Pages**

Please remember:

- You are creating content for students and your colleagues in the District, as well as anyone coming into contact with College of the Desert programs and services.
- These guidelines apply to any electronic information distributed online using District websites, the Portal, Canvas, or email.
- These guidelines are also highly recommended for content intended for use in face-to-face settings – it helps that the content is already accessible if an alternate format is requested.

#### **How to Use These Checklists**

- 1. The General Checklist applies to any type of document or content. Use it in Word, PowerPoint, even email messages in Outlook.
- 2. If you are creating tables in any type of document or content, also use the General Checklist for Tables.
- 3. Links to step-by-step resources are included if you have questions.
- 4. For additional assistance, contact [Nicolás Crisosto,](mailto:ncrisosto@collegeofthedesert.edu?subject=Accessible%20Documents) extension 4823.

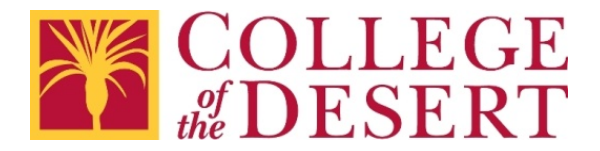

#### **CANVAS and Web Page Editors Checklist**

CANVAS and other web pages can be very accessible. Just remember, when creating or editing web pages, the [General Checklist for All Documents](#page-2-0) applies. Also, if the web page contains a data table, you will want to review the [General Checklist for Tables in All Documents.](#page-3-0)

CANVAS users can visit [Accessibility within Canvas](https://community.canvaslms.com/docs/DOC-2061-accessibility-within-canvas) for more resources or contact the [Distance Education and Instructional Design Coordinator.](mailto:de@collegeofthedesert.edu)

For questions about web pages, contact the [Webmaster.](mailto:mharlow@collegeofthedesert.edu)

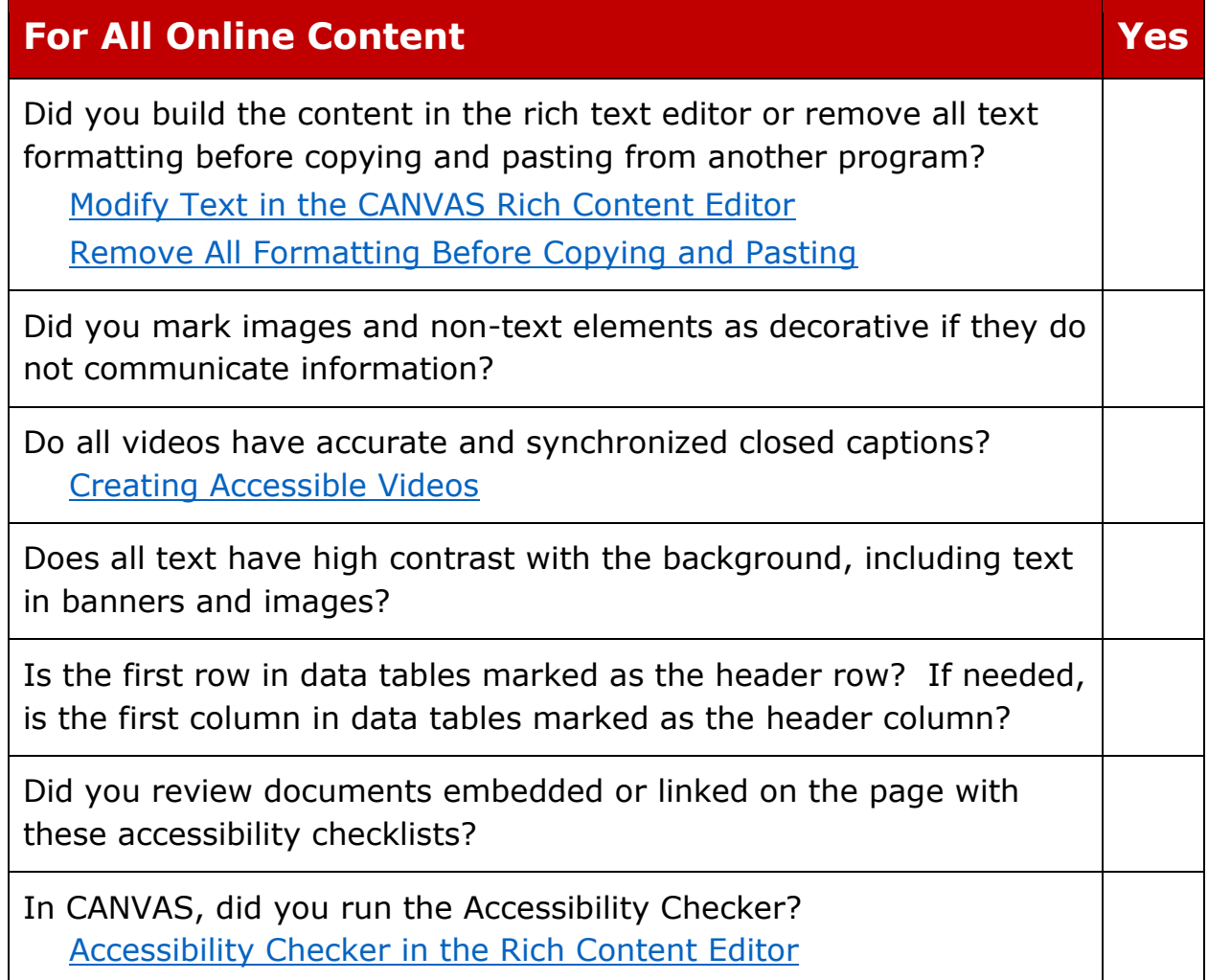

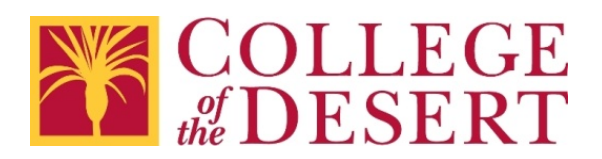

### <span id="page-2-0"></span>**General Checklist for All Documents**

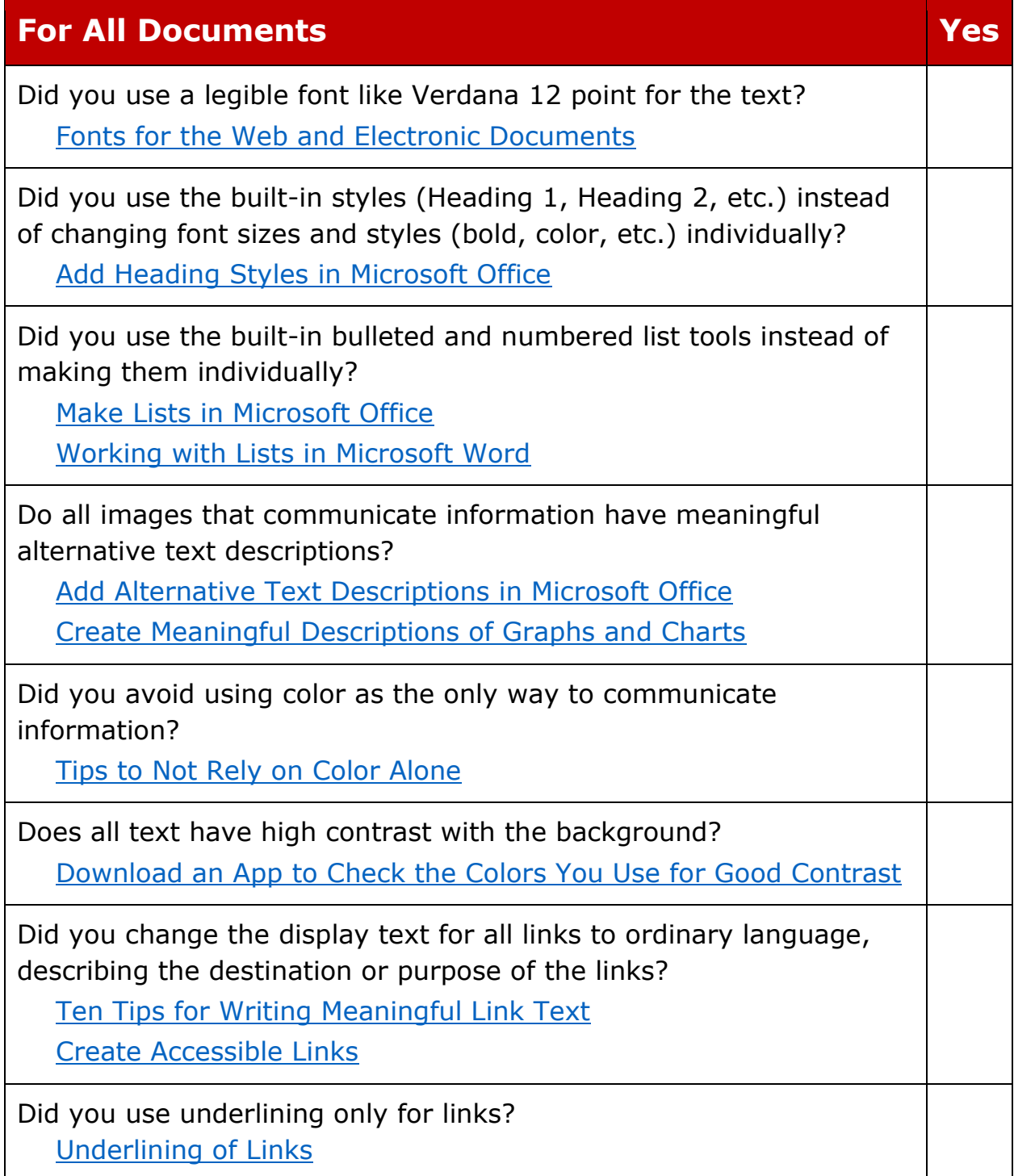

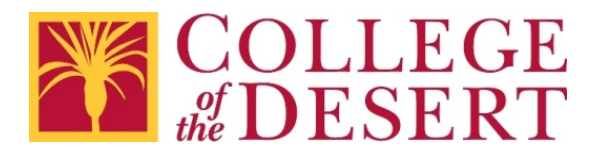

## <span id="page-3-0"></span>**General Checklist for Tables in All Documents**

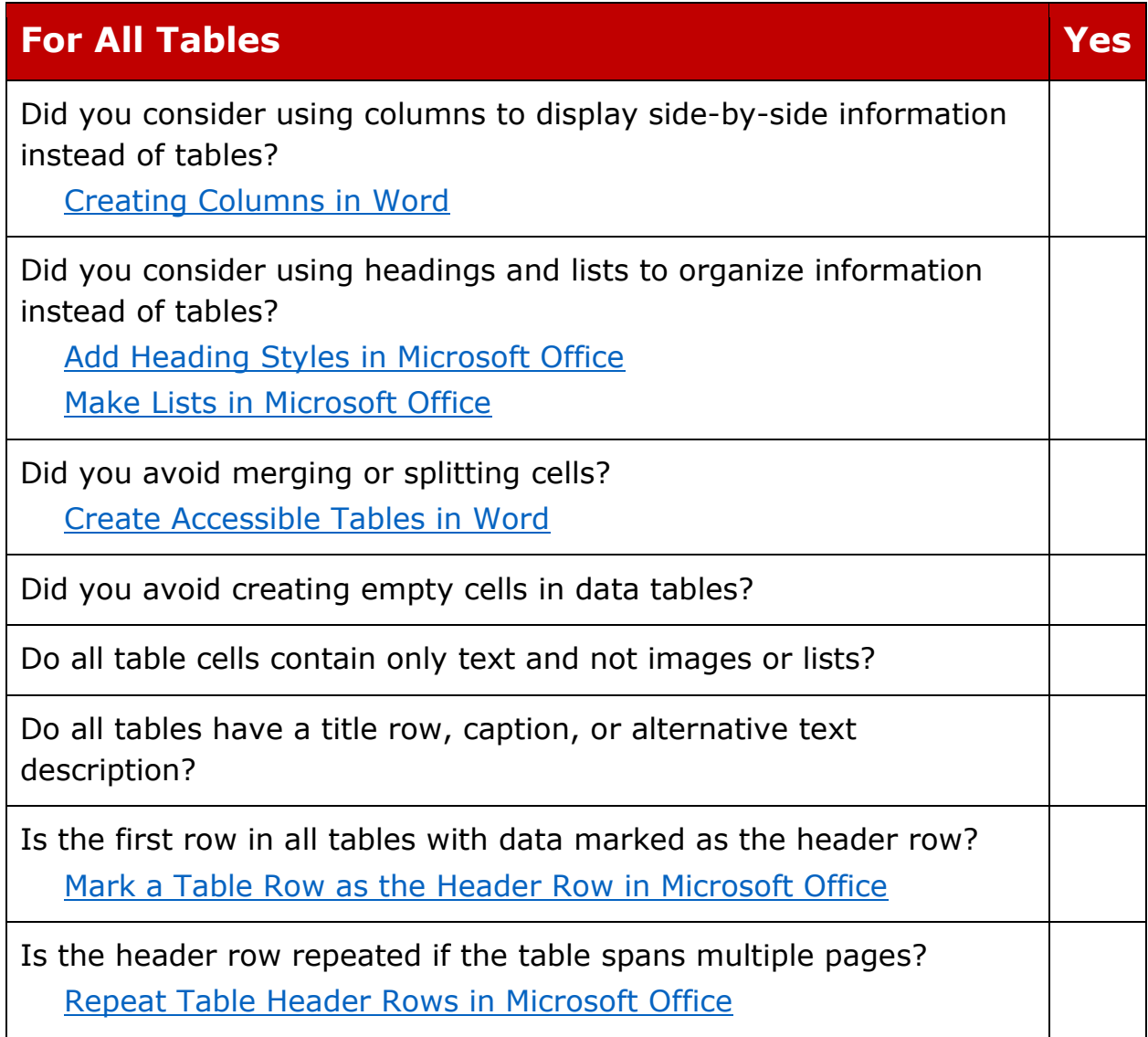